- 1. 件名:「東海第二発電所の地震等に係る新規制基準適合性審査(標準応答 スペクトルの規制への取り入れに係る変更)に関する事業者ヒア リング (4)」
- 2.日時:令和4年6月2日(木)13時30分~14時40分
- 3.場所:原子力規制庁9階耐震会議室
- 4. 出席者(※:テレビ会議システムによる出席) 原子力規制庁 原子力規制部 地震・津波審査部門 岩田安全管理調査官、三井上席安全審査官、佐藤主任

安全審査官、中村主任安全審査官、永井主任安全審査 官、大井安全審査専門職

同 技術基盤グループ 地震・津波研究部門

呉 地震・津波政策研究官

日本原子力発電株式会社 開発計画室 室長代理 けんじゅん せんちょう ※テレビ会議システムによる出席

5.自動文字起こし結果

別紙のとおり

※音声認識ソフトによる自動文字起こし結果をそのまま掲載しています。

発言者による確認はしていません。

6.提出資料

資料1 東海第二発電所 標準応答スペクトルを考慮した地震動評価に ついて(コメント回答:地震動評価)

資料2 東海第二発電所 既許可の地盤モデル及び基準地震動Ssの扱 いについて

| 時間      | 自動文字起こし結果                        |
|---------|----------------------------------|
| 0:00:00 | 規制庁の方ですお疲れ様です。                   |
| 0:00:03 | お疲れ様でございます。                      |
| 0:00:05 | はい。そしたらこちらも人数そろいましたので準備が整っていればです |
|         | ねヒアリングを開始したいと思いますがよろしいですか。       |
| 0:00:14 | はい、日本減少発電中でございますが、こちらも準備整えましたのでよ |
|         | ろしくお願いします。はい。それではヒアリング始めたいと思いますの |
|         | で資料の説明の方からお願いいたします。              |
| 0:00:25 | はい。                              |
| 0:00:32 | 日本原子力発電のイクタマですが画面の方、             |
| 0:00:36 | 共有いたしますので、ちょっとお待ちください。           |
| 0:00:45 | でもいい。                            |
| 0:00:48 | はい。                              |
| 0:00:50 | 今日                               |
| 0:00:51 | ヒアリングの資料の説明に入りたいと思います。           |
| 0:00:55 | 前回のヒアリングからですね修正したところを中心にご説明したいと思 |
|         | います。                             |
| 0:01:02 | まず3ページ目お願いいたします。                 |
| 0:01:15 | ところの                             |
| 0:01:17 | コメントリストのところですがコメント概要の記載のところで、    |
| 0:01:22 | 4番5番。                            |
| 0:01:25 | これ                               |
| 0:01:26 | 既往の地震動評価への影響のところですがまず4番のコメント概要のと |
|         | ころで、                             |
| 0:01:32 | この記載についてはもともと、                   |
| 0:01:36 | EGFで評価した                         |
| 0:01:39 | 結果の妥当性を確認するため、そういう趣旨の、           |
| 0:01:42 | 記載に、もともとそういう主旨が、検討目的があるんで、そういうこと |
|         | がわかるような記載に、                      |
| 0:01:50 | 修正して、                            |
| 0:01:52 | それから、                            |
| 0:01:54 | 一番最後の文章で基準地震動Ssへの変更の必要はないと前回影響がな |
|         | いことを確認した時になってましたけどもここは           |
| 0:02:04 | 先生の変更の必要はないという文章に、修文してございます。     |

<sup>※1</sup> 音声認識ソフトによる自動文字起こし結果をそのまま掲載しています。

別紙

発言者による確認はしていません。

<sup>※2</sup> 時間は会議開始からの経過時間を示します。

| 0:02:10 | それから5番目のこれは野呂森原に対しての検討ですが、この一番最後 |
|---------|----------------------------------|
|         | の文章のところで、変更必要ないというふうに、別所青島       |
| 0:02:24 | それから6番目のコメントで振幅包絡線の設置のところですが、    |
| 0:02:31 | ここは、                             |
| 0:02:33 | 回答の趣旨として振幅包絡性を設定するという観点で、マグニチュード |
|         | を保守的になるようにということで、                |
| 0:02:43 | 最初のポツのMについては、のところは最後の金曜日の文章ですけど  |
|         | も、                               |
| 0:02:50 | ここ共振分の継続時間長めとなるようになるとしたというふうに、   |
| 0:02:54 | 対応集、                             |
| 0:02:56 | 追記しています。                         |
| 0:02:58 | それからXeqについても継続時要となるようにという文言を追加いた |
|         | しました。                            |
| 0:03:04 | それから次の4ページ目をお願いします。              |
| 0:03:09 | 7番目のコメントの最初のポツですが                |
| 0:03:14 | 本編に書いてあることを、会長概要にも、かいうことでここは、    |
| 0:03:21 | 敷地の収集する観点としては、敷地周辺敷地及び敷地周辺のテクトニク |
|         | ス環境から発生したものを選ぶ。                  |
| 0:03:31 | あと地震基盤相当面内での母屋に作成するものとして適切なもの選ぶと |
|         | いう、そういう、                         |
| 0:03:39 | 記載に修正してございます。                    |
| 0:03:43 | それから、                            |
| 0:03:44 | 8番目のコメントですが、                     |
| 0:03:48 | この二つ目の二つ、一番下の福士の手法でやる、検討してそれで最終的 |
|         | に乱数で採用するということですね。                |
| 0:03:56 | ここのところ                           |
| 0:03:58 | 以前は                              |
| 0:04:00 | LAN水素を代表するというような部門だったんですがそこは、    |
| 0:04:04 | 檀、この一番最後の文章ですけど断水増を、             |
| 0:04:08 | を設定するという                         |
| 0:04:10 | 表現の修正を行ってございます。                  |
| 0:04:14 | それから、                            |
| 0:04:15 | 5ページ目の目次のところをお願いいたします。           |
| 0:04:20 | ここはいくつか追加した、いたしましたのでそこをご説明するとまず、 |

<sup>※1</sup> 音声認識ソフトによる自動文字起こし結果をそのまま掲載しています。

発言者による確認はしていません。

<sup>※2</sup> 時間は会議開始からの経過時間を示します。

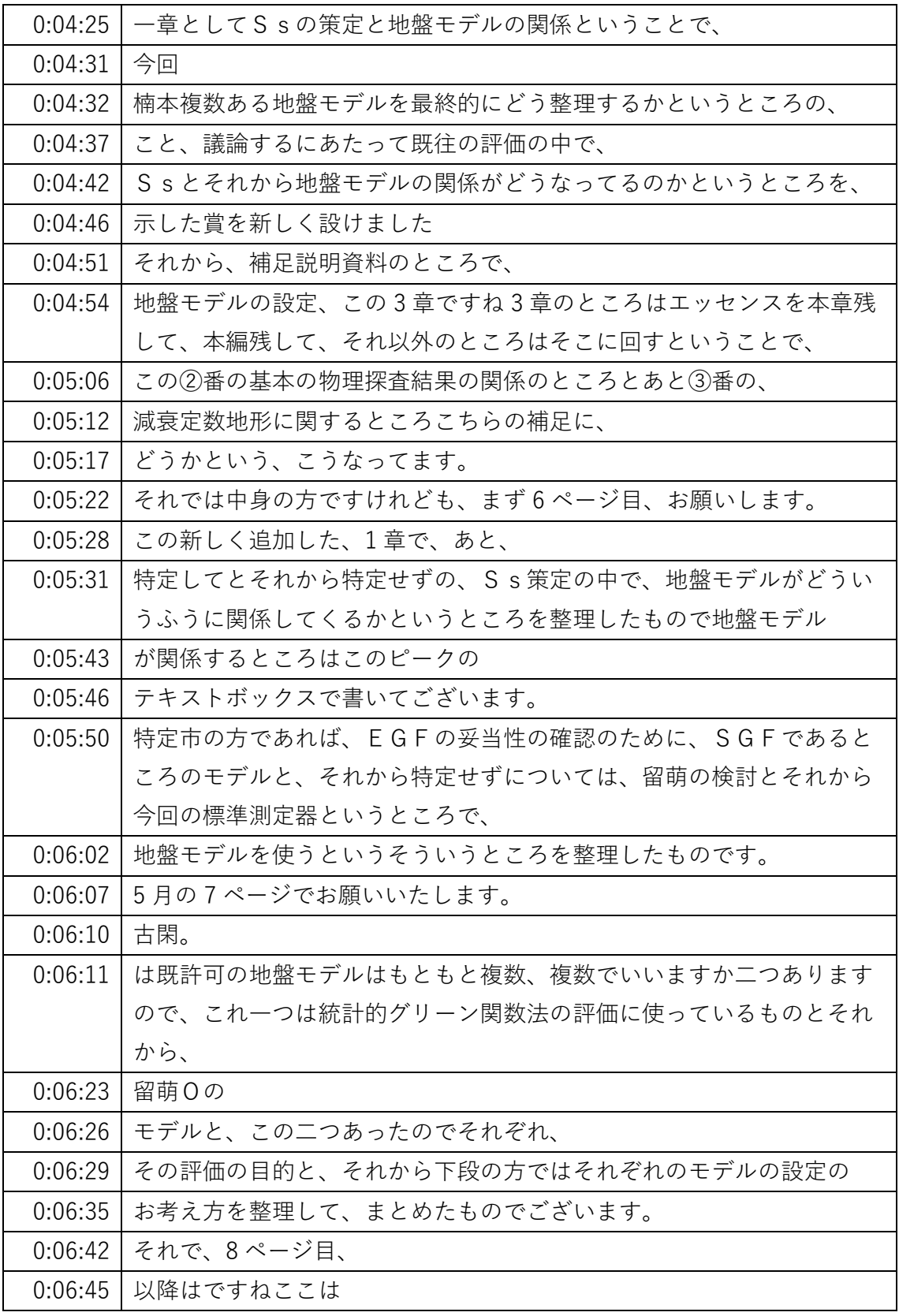

- ※1 音声認識ソフトによる自動文字起こし結果をそのまま掲載しています。
	- 発言者による確認はしていません。
- ※2 時間は会議開始からの経過時間を示します。

| 0:06:48 | 特に変わってございます。それで、99ページ目ちょっとお願いします。 |
|---------|-----------------------------------|
|         | ここから3章で地盤モデルになりますが基本的にSDだけを残す形で、  |
| 0:06:58 | 先ほど申し上げましたように、用の物理探査との関係の         |
| 0:07:04 | 時の物理探査でいいますと3次元地盤モデル作るところの仮定の話と   |
|         | か、あと減衰定数の知見の整理のところは、              |
| 0:07:12 | 補足説明資料の方に残す、移動させたということでございます。     |
| 0:07:16 | 詳細はちょっと割愛いたします。                   |
| 0:07:22 | それで政治が飛びますが、                      |
| 0:07:25 | 30 ページをお願いいたします。                  |
| 0:07:31 | んところ4市長の村野作成の方針ということでここ           |
| 0:07:36 | 文言の修正だけになりますが、最初の                 |
| 0:07:40 | ポツが三つほどありますが三つ目のポツの、              |
| 0:07:46 | 最初、語尾ですね文章の終わりのところで移送、前回は代表するという  |
|         | ものを選ぶということを設定するという形です。            |
| 0:07:57 | それから、                             |
| 0:07:58 | 千野浅野君、3骨格矢印の先のテキストボックスも埋葬代表者になって  |
|         | たのを、愛称を設定するという状況に直しています。          |
| 0:08:09 | それから 31 ページをお願いします                |
| 0:08:13 | これ断水層の寸法落選設定のところで、マグニチュードの設定と、    |
| 0:08:20 | 区域の設定これ先ほどコメント概要のところにも、           |
| 0:08:24 | ご説明しましたが、口の設定であれば、文書の             |
| 0:08:29 | 終わりの方ですね、文字は特に聴診分の継続時間が斜めになるようとい  |
|         | う趣旨を追加しているという中の、                  |
| 0:08:39 | 継続時間が何年となるようという文言を追加してくれる。        |
| 0:08:45 | それから、                             |
| 0:08:47 | ちょっとまだページが飛びますが、                  |
| 0:08:52 | 42 ページをお願いいたします。                  |
| 0:08:58 | ここは                               |
| 0:09:00 | 観測位相の検討にあたって記録を収集するところで、          |
| 0:09:06 | 42 ページの                           |
| 0:09:08 | グラフですねここはどういうものを収集したものなのかというところが  |
|         | ちょっとわかりにくいというご指摘がありましたので、この凡例のとこ  |
|         | ろに、                               |
| 0:09:18 | 監査、11日の救急記録、これ                    |

<sup>※1</sup> 音声認識ソフトによる自動文字起こし結果をそのまま掲載しています。

発言者による確認はしていません。

<sup>※2</sup> 時間は会議開始からの経過時間を示します。

| 0:09:21 | 40 ページのところに同じじゅ、十時 49 キロがありますがそれを、 |
|---------|------------------------------------|
| 0:09:27 | を数えられたものですということがわかるように、判例と、        |
| 0:09:32 | それからグラフのタイトルにその旨、地域してございます。        |
| 0:09:38 | それから 43 ページは、                      |
| 0:09:41 | ここはページ自体を追加したところろうで、               |
| 0:09:46 | 前回の時はですね 42 ページの                   |
| 0:09:50 | 記録の重ね書きから、すぐに佐藤。                   |
| 0:09:54 | 2010期を使いますというふうな説明になって、その間の、       |
| 0:09:59 | 説明がなくてちょっとわかりにくいというか、繋がりがちょっとわかり   |
|         | にくいというご指摘があって確かにご質問の通りだと思いましたので、   |
| 0:10:09 | 43ページに1枚追加して、                      |
| 0:10:13 | これ                                 |
| 0:10:15 | 先ほど、                               |
| 0:10:16 | 42 ページで収集した記録の中から、より規模が大きいものを、これは  |
|         | 76 条ですけどそれから、                      |
| 0:10:26 | それにより観測点に近い記録というものを、               |
| 0:10:30 | 選ぶと。                               |
| 0:10:31 | 結果として、                             |
| 0:10:34 | この表の赤字で書いてあります、②番の地震、これ高平の記録、      |
| 0:10:40 | それから⑩番の地震では、縦横の地震。                 |
| 0:10:44 | この二つが選ばれるということで、                   |
| 0:10:48 | その中から、                             |
| 0:10:51 | 2番の茨城県北部については、佐藤ほかで、               |
| 0:10:55 | 基盤が推定されているのでそれを使いますという、            |
| 0:11:00 | わかりました。                            |
| 0:11:03 | それから、                              |
| 0:11:07 | こっちの修正てまた、ページが飛びますが、               |
| 0:11:12 | 52 ページをお願いいたします。                   |
| 0:11:16 | ここ                                 |
| 0:11:18 | LAN水槽時数観測位相の位相を比較して、               |
| 0:11:23 | 比較するパートになりますが、                     |
| 0:11:27 | 前回の時にはこの比較項目の中にフーリエスペクトル、          |
| 0:11:32 | もを入れてございましたが、その後                   |

<sup>※1</sup> 音声認識ソフトによる自動文字起こし結果をそのまま掲載しています。

※2 時間は会議開始からの経過時間を示します。

発言者による確認はしていません。

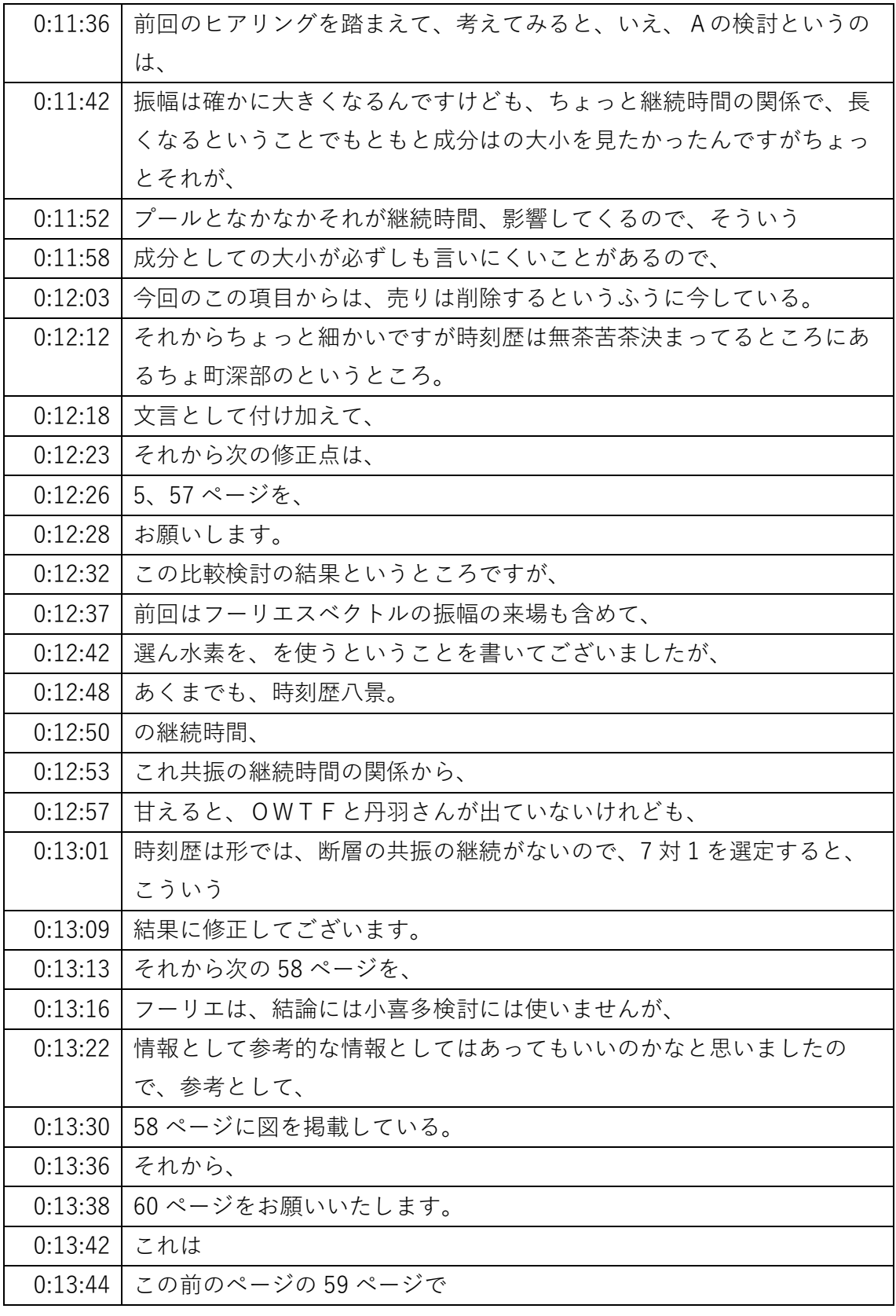

- ※1 音声認識ソフトによる自動文字起こし結果をそのまま掲載しています。
	- 発言者による確認はしていません。
- ※2 時間は会議開始からの経過時間を示します。

| 0:13:47 | 短周期が残ってるところをですね、もう少し拡大して、わかりやすくす |
|---------|----------------------------------|
|         | るということで、60ページこれ線形軸加速度。           |
| 0:13:58 | のを、より 5000 建築にして、                |
| 0:14:01 | それで超えているところを拡大して、特に黒い三角で示した先が、   |
| 0:14:09 | なぜ実のデイワンを超えているところに、              |
| 0:14:14 | 上下はちょっと近づいてるところがありますが超えておりませんので、 |
|         | 残りの3国は示していないということで、              |
| 0:14:25 | とそれから、                           |
| 0:14:28 | 66 ページ本編は以上ですが参考、補足説明資料を、        |
| 0:14:34 | ことで、66 ページになりますが、先ほど、            |
| 0:14:39 | 目次のところでもご説明しましたが②番③番はこれ地盤モデルに関する |
|         | 検討の資料ですがこれは、                     |
| 0:14:48 | もともと本編やったものを、補足説明資料の方に、          |
| 0:14:53 | 移して、                             |
| 0:14:54 | 詳細はちょっと割愛します。                    |
| 0:14:58 | それで4番というところ                      |
| 0:15:02 | と修正したところがありますので、ここはご説明したいというふうに今 |
|         | のページは、                           |
| 0:15:07 | 88ページをお願いいたします。                  |
| 0:15:12 | ここは                              |
| 0:15:15 | 断層モデル。                           |
| 0:15:17 | によるSs妥当性確認のを、                    |
| 0:15:21 | 箇所になりますが、前回のヒアリングでは、地盤モデルとしてはです  |
|         | ね、この留萌よう地盤モデルも含めた、               |
| 0:15:29 | 三つの地盤モデルを載せてございましたが、SS、EGFで評価した結 |
|         | 果の妥当性ということであれば、                  |
| 0:15:40 | そこまでここで載せるのは、SGFを地盤モデル、          |
| 0:15:44 | の結果、                             |
| 0:15:46 | 頭だけ比較する方が検討としての                  |
| 0:15:49 | 意味合いがよりわかりやすくなる場合も地盤モデルがあると      |
| 0:15:53 | その位置付けがちょっとわかりにくい、わからなくなるというふうにち |
|         | ょっと考え、思いましたので、ここはどういう地盤モデルの      |
| 0:16:03 | 情報は削除した形にしております。                 |
| 0:16:08 | それで、次の89ページをお願いいたします。            |

<sup>※1</sup> 音声認識ソフトによる自動文字起こし結果をそのまま掲載しています。

発言者による確認はしていません。

<sup>※2</sup> 時間は会議開始からの経過時間を示します。

| 0:16:13 | ここの結果のところになりますが、図の中からは、            |
|---------|------------------------------------|
| 0:16:18 | 無料地盤モデルの結果を削除して、                   |
| 0:16:23 | あくまで氏家教授分までと評定を通すという地盤モデルの比較とそれか   |
|         | ら、                                 |
| 0:16:28 | それと医療費が比較したという形。                   |
| 0:16:32 | それで                                |
| 0:16:34 | テキストボックスのところもコアの概要な                |
| 0:16:39 | 申し上げました通り、                         |
| 0:16:40 | 原子力の変更の必要はないという修文をしてございます。         |
| 0:16:46 | 同様の修正は 90 ページ以降、同じ修正をしていますが詳細は割愛いた |
|         | します。                               |
| 0:16:56 | それから、                              |
| 0:17:00 | 両括弧2番のルーム弁当のところもここは                |
| 0:17:03 | 101 ページをちょっとお願いいたし                 |
| 0:17:07 | ちょっとここも文言だけの修正ですが、二つ目のポツの最後のところ    |
|         | の、説明の必要はないぞ。                       |
| 0:17:16 | いう、                                |
| 0:17:18 | 文章に修正してございます。                      |
| 0:17:21 | 以上が資料1でございますが、続いて資料の2番を、           |
| 0:17:26 | ご説明したいと思います。                       |
| 0:17:32 | ちょっと画面、                            |
| 0:17:35 | 説明入りたいと思いますが、                      |
| 0:17:38 | この資料の2番は今、現状複数、地盤モデルがあるということについ    |
|         | て、                                 |
| 0:17:45 | どう、今後使っていくかというところを整理したものになります。     |
| 0:17:51 | それで                                |
| 0:17:52 | 実際のな中身が申請書にどう書くかというところに、踏み込んでるとこ   |
|         | ろもあるので、                            |
| 0:18:00 | ちょっと資料1には参りにくいかなと思いましたので、          |
| 0:18:04 | 別立ての資料2として、別途用意したものでございます。         |
| 0:18:10 | この2ページ目の大事な紙ですが、最初の黒四角は、           |
| 0:18:15 | 今、地盤モデル、三つあるというところについて、            |
| 0:18:19 | 今後、1の通り整理しますということで、                |
| 0:18:23 | 具体的にはこのボポツが                        |

<sup>※1</sup> 音声認識ソフトによる自動文字起こし結果をそのまま掲載しています。

発言者による確認はしていません。

<sup>※2</sup> 時間は会議開始からの経過時間を示します。

| 0:18:27 | 6のことで書いてある通りでございます。              |
|---------|----------------------------------|
| 0:18:29 | まず今回、作った評定とスペクトル用の地盤モデルというのは、    |
| 0:18:35 | 私のボーリングデータですとかその起きろん、そういったもの。    |
| 0:18:40 | 精査して、新しい知見や考え方を、を取り入れた           |
| 0:18:46 | 過程で作ったんです。                       |
| 0:18:50 | これになりまして二つ目のポツの統計的グリーン関数法、今まで、   |
| 0:18:55 | 使ってた地盤モデルについては、                  |
| 0:18:58 | やはり                              |
| 0:18:59 | 地震基盤相当に深いところの速度構造、組み直して、         |
| 0:19:04 | 昨日の                              |
| 0:19:06 | 物理探査結果との整合性がより、                  |
| 0:19:08 | 向上しているものになってますので、                |
| 0:19:12 | 統計的グリーン関数のモデルについては、              |
| 0:19:15 | 今回の標準を取ってきてると。                   |
| 0:19:17 | 地盤モデルに、更新、取得形で考えています。            |
| 0:19:23 | そういう申請書では、地震動評価に用いる地盤モデルとして、     |
| 0:19:29 | 記載するというふうに考え、                    |
| 0:19:33 | 次のポツは、                           |
| 0:19:36 | S s - Nの評価ということで、                |
| 0:19:39 | これ補足説明資料の方でもご説明しましたが、            |
| 0:19:43 | その特定しての話、EGFで評価してますので、           |
| 0:19:48 | あと改めて今回、今回の標準応答スペクトルでSD評価しても、EGF |
|         | の妥当性は、                           |
| 0:19:55 | 改めて確認できましたので、Ssそのものを変更する必要ないという、 |
| 0:20:01 | 考えています。                          |
| 0:20:03 | それから、                            |
| 0:20:04 | 土門様のモデルについては、                    |
| 0:20:08 | これはもともと拭いの検討というのは、               |
| 0:20:14 | 敷地の地盤。                           |
| 0:20:16 | の物性の違いを考慮するために、作った。              |
| 0:20:20 | モデルで、                            |
| 0:20:22 | 新規断層と宮里小の情報で、夏になる。               |
| 0:20:27 | 1年、そういう意味で評価が浅いところだけ必要になるような元的なモ |
|         |                                  |

<sup>※1</sup> 音声認識ソフトによる自動文字起こし結果をそのまま掲載しています。

発言者による確認はしていません。

<sup>※2</sup> 時間は会議開始からの経過時間を示します。

| 0:20:33 | それでこれも補足説明資料の方でご説明しましたように、       |
|---------|----------------------------------|
| 0:20:38 | この運営委員さんの消化を、仮に賞状とスペクトルで、表の地盤モデル |
|         | で、                               |
| 0:20:44 | 教科書としても結果はほとんど変わらないというのを確認してるので、 |
| 0:20:48 | そういうサービスを変更する人はないということで考えてますが、   |
| 0:20:53 | ただ申請書の記載はですね、このSsスパン率の           |
| 0:20:58 | 計算条件に関する情報になりますので、               |
| 0:21:02 | そういう情報としてこのモデルについて申請書上は記載するということ |
|         | で今、                              |
| 0:21:08 | 考えてございます。                        |
| 0:21:11 | 説明は以上になります。                      |
| 0:21:17 | はい、ありがとうございます。そうしましたら規制庁側から何か確認事 |
|         | 項等あれば個別にお願いします。                  |
| 0:21:25 | すいません原子力規制庁の三井ですけども最後の地盤モデルの     |
| 0:21:31 | お話でちょっと確認したいんですけども、              |
| 0:21:34 | 今出していただきたいやつですね、                 |
| 0:21:38 | 要するに既許可の、特定して使って、特定しての方で妥当性確認で使っ |
|         | て受る地盤モデルがその真ん中にあるやつで、            |
| 0:21:47 | 特定せずのほうのSs31 で評価する用の地盤モデルが、      |
| 0:21:53 | 右側のモデルですと、                       |
| 0:21:54 | 今回新たに新しいデータを用いて作成したものが、          |
| 0:21:59 | 一番左の標準応答スペクトル用の地盤モデルですということで、    |
| 0:22:06 | その上の説明では、要するに特定しても特定せずも、         |
| 0:22:12 | 新しいそのモデルでやっても、                   |
| 0:22:16 | 結果がほぼほぼ同じですと。                    |
| 0:22:19 | いうことで特定してと特定せず、ほぼ同じという結果が同じであるにも |
|         | かかわらず、                           |
| 0:22:25 | 特定しての方は、地盤モデルを更新しますとしていて、        |
| 0:22:31 | 留萌の方は、元に、元のままにしますっていうロジックがよくわからな |
|         | いんですけども、何でそれ統合しちゃいけないのかっていうのがわから |
|         | ないんですけど。                         |
| 0:22:42 | それの回答をお願いします。                    |
| 0:22:47 | はい切ります                           |
| 0:22:50 | 東郷、定説の方を東郷。                      |

<sup>※1</sup> 音声認識ソフトによる自動文字起こし結果をそのまま掲載しています。

- 発言者による確認はしていません。
- ※2 時間は会議開始からの経過時間を示します。

| 0:22:56 | するということ。                         |
|---------|----------------------------------|
| 0:22:58 | という、あると思うんす。                     |
| 0:23:00 | なぜ特定せずだけ別なのかというところですが、           |
| 0:23:04 | 我々としては、今回の評定とスペクトルモデルで評価して、      |
| 0:23:09 | 特に部門様の方は、SA31 人、                 |
| 0:23:14 | 与える影響がほとんどないということで、それを確認しているというこ |
|         | とです。                             |
| 0:23:19 | それで、                             |
| 0:23:20 | 仮にこの                             |
| 0:23:24 | 統合するってなるとちょっと S S 31。            |
| 0:23:29 | この教授応答スペクトルモデルで評価したような形になってしまうとこ |
|         | ろありますので、そこは平成31は、我々としてはこの        |
| 0:23:40 | 変更する必要がないということで考えていますので、         |
| 0:23:43 | そこらの統合という形ではなくて、                 |
| 0:23:49 | 差別化使っちゃう情報として、ちょっと留萌の波を、         |
| 0:23:53 | なぜ残すということで、そこの扱いを分けていると。         |
| 0:23:58 | いうところでございます。                     |
| 0:24:29 | もうちょっとモデルってやるんだよね。               |
| 0:24:35 | だけど、ちなみに記載だけ残す。                  |
| 0:24:40 | すいません佐藤ですけど、聞こえますか。              |
| 0:24:43 | はい。秋野さん。                         |
| 0:24:45 | えっとね。                            |
| 0:24:46 | モデルの考え方なんですけども、                  |
| 0:24:49 | 1枚紙の方で、今、三井からコメントあったようにですね、我々のちょ |
|         | っと確認したい点は、統計的グリーン関数法に使ってるこのSGFもい |
|         | わゆるSGFモデルはこれはもう葬り去るということになるんだろうけ |
|         | ども、                              |
| 0:25:07 | 一方ですね、                           |
| 0:25:08 | このポチ、6個あって下から2番目で、               |
| 0:25:12 | この留萌を地盤モデルと、標準応答スペクトルの地盤モデルっていうの |
|         | は、これ震度計算するとほぼ同じですって書いてるわけですよね。   |
| 0:25:22 | そうするとね、                          |
| 0:25:23 | 標準応答スペクトルを地盤モデルっていうの一つで済むような話になら |
|         | ないですか、結論としては。                    |

<sup>※1</sup> 音声認識ソフトによる自動文字起こし結果をそのまま掲載しています。 発言者による確認はしていません。

<sup>※2</sup> 時間は会議開始からの経過時間を示します。

| 0:25:31 | だけど多分皆さんこれねそうしちゃうと、              |
|---------|----------------------------------|
| 0:25:35 | もう地震地盤モデル作ったこのSS31 が、            |
| 0:25:40 | これちょっと影響するのでそこは変えたくないのでこの留萌を地盤モデ |
|         | ルそのものについては残したいという、多分こういう趣旨なんだと思う |
|         | んだけど、違いますか、ちょっと確認だけさせてください。      |
| 0:25:51 | はい。趣旨は今、                         |
| 0:25:53 | 佐藤さんがおっしゃった通りの趣旨でございます。そうですよね。だか |
|         | ら本当はこれ、標準応答スペクトルを地盤モデルで多分一本化できるは |
|         | ずなんだよねモデルとしてはね。                  |
| 0:26:06 | そうです。技術的にはもう評定とスペクトルルームは評価するときに  |
|         | は、この評定とセットでもできるモデルになっている。        |
| 0:26:16 | まず、そうだねじゃその辺がちょっと前から審査会合論点になるんです |
|         | かね多分ね。                           |
| 0:26:22 | あとちょっとマイナーな話で申し訳ないですけども各所にですね、   |
| 0:26:27 | いわゆる                             |
| 0:26:29 | 複数の家IIということで実管記録とそれから、           |
| 0:26:33 | 一応乱数のやつでやった結果を、最終的には乱数位相を用いる方法で設 |
|         | 定するって各社出てくるんだけども、                |
| 0:26:44 | 例えばね、4ページ一番、                     |
| 0:26:46 | 下、4 ページのは、コメントNo.8 の、            |
| 0:26:50 | 回答概要の一番下の行なんですけども、これ同じフレーズ各所に出てく |
|         | るので後で直して欲しいんですけど、                |
| 0:26:57 | 断水槽を設定することとしているって書いてるんだけど、       |
| 0:27:02 | 多分設定することっていうのはちょっと日本語としておかしくて、   |
| 0:27:06 | 多分選定することにしたっていうのが多分正しいのかなと。      |
| 0:27:12 | うん。                              |
| 0:27:13 | 多分選定するのは二つ比べて、どっちか選びますかって言った時に乱水 |
|         | 槽を選びましたっていうんじゃないかな。              |
| 0:27:23 | そうですね。                           |
| 0:27:25 | 確かにそうな何かちょっと二つあってどっち選びますかっつっていやこ |
|         | っち選びます設定するっていうのが多分素直な形言い方だと思うんだけ |
|         | ど。                               |
| 0:27:36 | すいませんこれワーディングの話だけで申し訳ないです。       |
| 0:27:39 | はい。                              |

<sup>※1</sup> 音声認識ソフトによる自動文字起こし結果をそのまま掲載しています。

発言者による確認はしていません。

<sup>※2</sup> 時間は会議開始からの経過時間を示します。

| 0:27:40 | フードコミュニティシーンを作る段階の話で書いてるんだったら多分設 |
|---------|----------------------------------|
|         | 定するって言葉があってるんだけども、もう文字自身はを作って、解放 |
|         | 基盤の地震はを評価した後での話なので、              |
| 0:27:52 | この段階で設定するっていうのはその対ステージと言葉を合わないと思 |
|         | います。                             |
| 0:27:59 | 確かに、今、長井さん。                      |
| 0:28:02 | 磯おっしゃること、                        |
| 0:28:04 | その他、その通りだと、                      |
| 0:28:06 | このステージではやはり選定するの方が、              |
| 0:28:11 | いいかなと思いましたんでちょっとここは選定するにちょっと修正した |
|         | いと。                              |
| 0:28:16 | はい。あと、これ、黄色のハッチング所々ありますけどこれは本番の審 |
|         | 査会合のときの資料では                      |
| 0:28:23 | 後マーキングは外していただくっちゅうことでいいすかね。      |
| 0:28:28 | はい。黄色のところ黄色の何かマーキングは入ってるんだけど今日はわ |
|         | かりやすさの観点から聞いていただいたんだと思ってるんですけども。 |
| 0:28:38 | そういう理解ではですね。                     |
| 0:28:40 | 下階後の時にもこれも12月です。                 |
| 0:28:45 | これはタイミングを資料でも残す、残すような考え方そうですか。は  |
|         | い、わかりました。                        |
| 0:29:00 | すいません長井ですけどまず若干、つまらないとかさっき言いますね。 |
|         | ちょっと、なんせかはちょっと手遅れだったんで言ってなく、なかった |
|         | んでそこの修正をされてないんですけども。             |
| 0:29:13 | 一つは 34 ページでもう 1 ヶ所が、             |
| 0:29:19 | 48ページなので、こちらですね真ん中の応答スペクトル比の最低値。 |
| 0:29:24 | これ値を実際記載していただけますでしょうか。           |
| 0:29:31 | 34 ページ                           |
| 0:29:34 | 再提示して、                           |
| 0:29:37 | と、今資料上は記載しておりませんのであとは当然ありますので、   |
| 0:29:42 | そこは記載するように、                      |
| 0:29:45 | 斎藤理事。                            |
| 0:29:46 | はい。まずその点をお願いします。で、先ほどの最初の三井佐藤の話に |
|         | 若干戻ってしまうところもあるんですけども、ちょっと前の資料オフ  |

<sup>※1</sup> 音声認識ソフトによる自動文字起こし結果をそのまま掲載しています。

※2 時間は会議開始からの経過時間を示します。

発言者による確認はしていません。

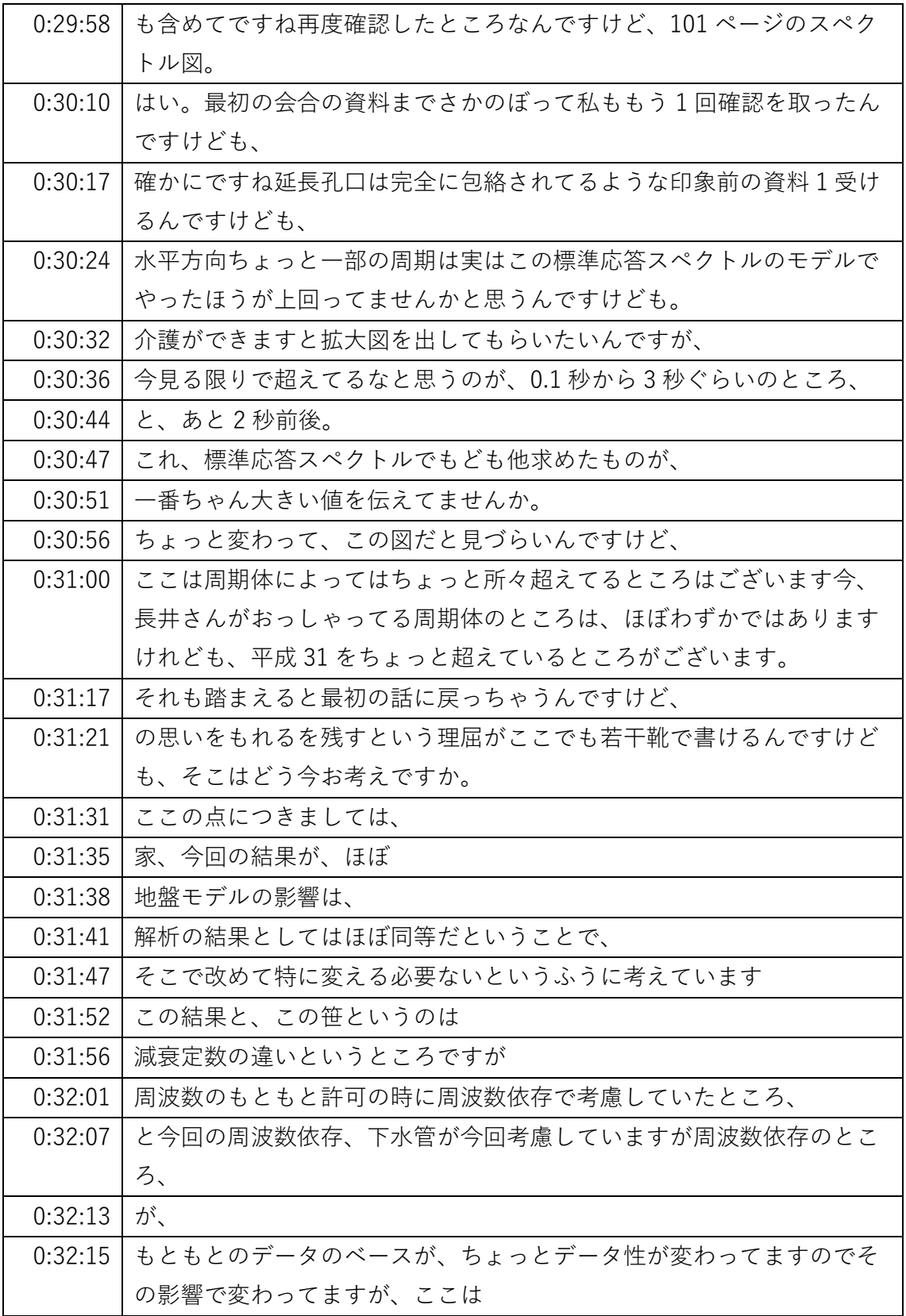

- ※1 音声認識ソフトによる自動文字起こし結果をそのまま掲載しています。
	- 発言者による確認はしていません。
- ※2 時間は会議開始からの経過時間を示します。

| 0:32:25 | 改めてケイ素そうなったというよりもデータの設定の違いが多少、どう  |
|---------|-----------------------------------|
|         | してもそういう違いが出てくるところがあるかと思いますので、それ、  |
|         | その差がこの程度、                         |
| 0:32:35 | 出てたっていうところではあります。なので、             |
| 0:32:40 | 基本的に前回の進めた結果と今回の結果で、              |
| 0:32:45 | 特に有意な何か差が出てるとまたちょっと               |
| 0:32:49 | 考えにくいところがあってそこで、                  |
| 0:32:53 | 評価結果としては、従来のものと同等などで、             |
| 0:33:00 | 従来の生産率を見直す必要がないということで今、           |
| 0:33:05 | 考えているところでございます。                   |
| 0:33:10 | はい、長井です確認、5間お考えを確認させていただきましたで、一応  |
|         | 拡大図同じちょっと会合までにですねその大小関係がわかるような図を  |
|         | 何ヶ所かちょっとピックアップして作っていただくことは可能ですか。  |
| 0:33:25 | そうしましたら、あと隠れたようにしたいと思います。         |
| 0:33:32 | 規制庁の方ですけどちょっと今のところでですね私も素朴な疑問がある  |
|         | ので教えて欲しいんですけれども、まず本体の100ページのところので |
|         | すね、標準応答スペクトルよう地盤モデルのVsが、          |
| 0:33:43 | 938 になってるんですが、これは、                |
| 0:33:47 | 正しいんですか。                          |
| 0:33:48 | 947 人入れてるんですか。                    |
| 0:33:53 | ここのところはですねちょっと                    |
| 0:33:55 | 他にわかりにくいところではあるんですが               |
| 0:34:00 | 99 ページをちょっと 1 をご覧いただいてですね         |
| 0:34:07 | 備考欄の二つ目のところにですね、                  |
| 0:34:13 | その辺の考え方を書いてあるところ。                 |
| 0:34:17 | そうなんですが、                          |
| 0:34:19 | もともと酷い地盤モデルの件。                    |
| 0:34:23 | 等のときも、                            |
| 0:34:24 | 今、99ページのレモン地盤モデルで、                |
| 0:34:28 | 基盤地震動推定位置のVsは938というふうに、           |
| 0:34:33 | なってますが、これ入力する時は938という値を使っております。   |
| 0:34:40 | ただ                                |
| 0:34:41 | もともと、                             |
| 0:34:43 | この層を作る。                           |

<sup>※1</sup> 音声認識ソフトによる自動文字起こし結果をそのまま掲載しています。

発言者による確認はしていません。

<sup>※2</sup> 時間は会議開始からの経過時間を示します。

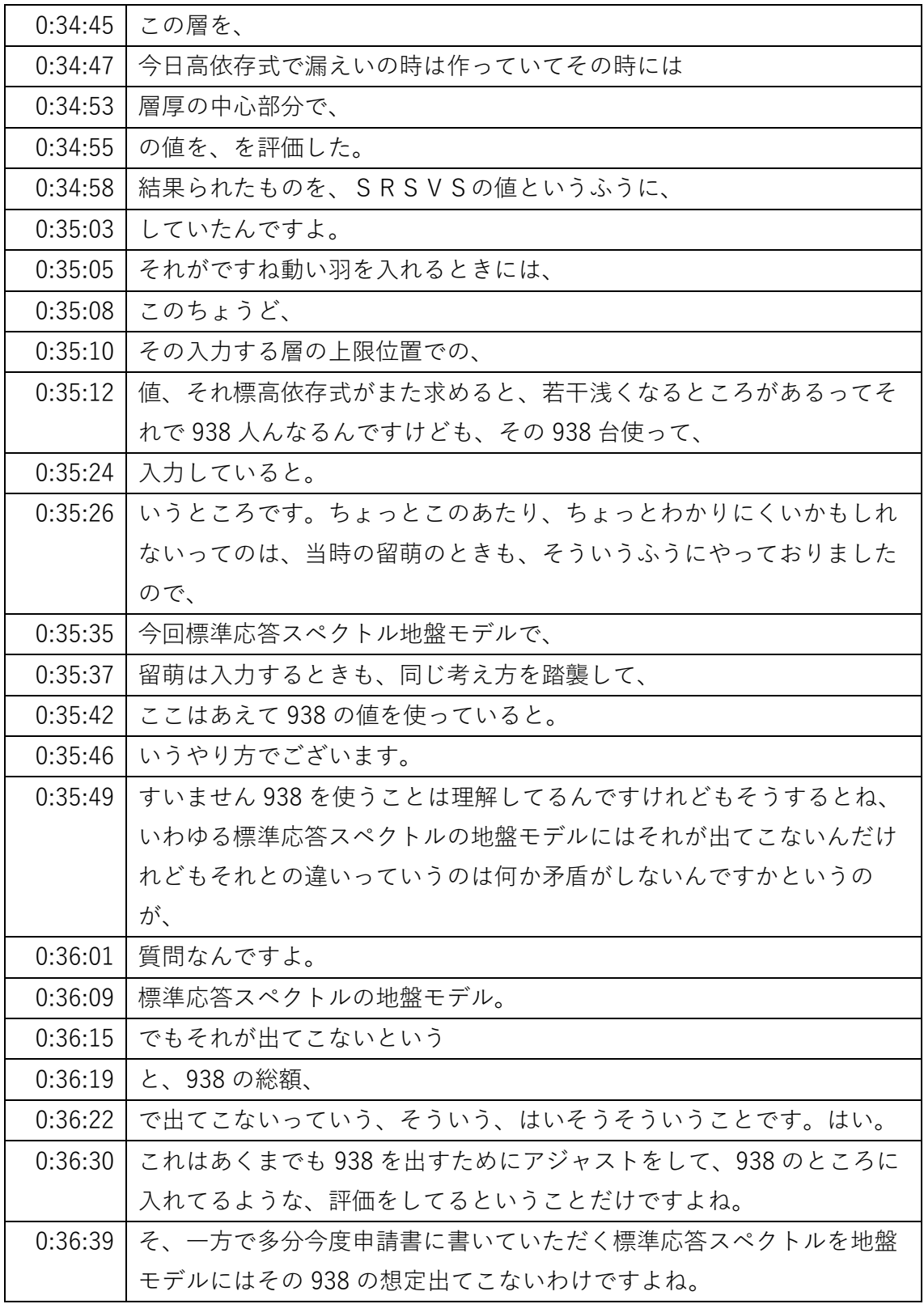

- ※1 音声認識ソフトによる自動文字起こし結果をそのまま掲載しています。
	- 発言者による確認はしていません。
- ※2 時間は会議開始からの経過時間を示します。

| 0:36:48 | そうですねそこで出てこないわけですね。なので、この評価をやって比     |
|---------|--------------------------------------|
|         | 較をすることの意味というのが、ちょっと正確に私は理解ができないん     |
|         | ですけど。                                |
| 0:37:02 | 等、                                   |
| 0:37:05 | ここのところ                               |
| 0:37:07 | 留萌の地盤モデルの時も、                         |
| 0:37:13 | 一日はV s 938 ではなくて、                    |
| 0:37:20 | ちょっとその辺の経緯は知ってるんですけど結局部門用の地盤モデルっ     |
|         | てのは 938 を使ったものをセットしたんでしたっけ。          |
| 0:37:28 | あごめんなさい、もうちょっと聞くとですよ、同じような話を聞いてい     |
|         | くと結局申請書に載ってるのがどれだけよくわからなくてですね。       |
| 0:37:35 | 例えば、                                 |
| 0:37:41 | 留萌だとな。                               |
| 0:37:42 | ページでいくとですよ。71 ページ。                   |
| 0:38:01 | これルーム云々の説明のところに出てくるモデルなんですけどもこれも     |
|         | 結局 947 って出てくるじゃないですか。                |
| 0:38:08 | はいで、留萌のモデルというのは結局のところその資料の2の、        |
| 0:38:14 | 方の 938 を設定したものが、ルームモデルになってるんじゃないんです  |
|         | か。                                   |
| 0:38:23 | そうですね家計算のルームは入力する時にはこの資料の2のような形で     |
|         | 計算に使うということで今、資料2の方では、                |
| 0:38:34 | 938の値、                               |
| 0:38:37 | のものを入れてます。                           |
| 0:38:40 | つまり、留萌のモデルってのこの 938 の、               |
| 0:38:43 | 宗があるモデルを留萌のモデルと言ってるんじゃないんですか。        |
| 0:38:49 | 麻生そうですね。                             |
| 0:38:52 | ちょっとそこのところの言い方。                      |
| 0:38:54 | ええ。                                  |
| 0:38:56 | どうぞ。                                 |
| 0:38:58 | 確かにちょっとわかりにくいところが、                   |
| 0:39:00 | あるかなと思い、思います。                        |
| 0:39:02 | 一旦は先ほど申し上げましたように 71 ページ、947 っていうその左側 |
|         | にあるモデルですよね要は、もともとあった多分、              |
| 0:39:14 | 機器                                   |

<sup>※1</sup> 音声認識ソフトによる自動文字起こし結果をそのまま掲載しています。

発言者による確認はしていません。

<sup>※2</sup> 時間は会議開始からの経過時間を示します。

| 0:39:15 | なんていうか、地盤を設定したモデルから良いように、アジアとして作      |
|---------|---------------------------------------|
|         | りました。一方、その統計的なグリーン関数法で使ってたやつはあまり      |
|         | そういうことをせずに、真ん中資料2の真ん中のモデルをそのまま使っ      |
|         | ていましたっていうことなわけですよね。                   |
| 0:39:30 | で、結果として残るのは、資料2の真ん中と右側が残ってるんですよね      |
|         | 申請書に。                                 |
| 0:39:39 | 途中の過程を説明して、                           |
| 0:39:42 | こうですよという話で、0なのかバツなのかが私にはすいませんちょっ      |
|         | とよく、説明のプロセスがわからないんで教えて欲しいんですよね。       |
| 0:39:59 | 運用地盤モデルって言った時に                        |
| 0:40:01 | 947を、の状態でのモデルをいうか、その計算用にアジャストした。      |
| 0:40:09 | 資料 2 の方の、938 の方のモデルをどっちを、留萌をモデルとするのか  |
|         | という、そういう、                             |
| 0:40:18 | ご質問、                                  |
| 0:40:20 | という。はい。で、ちょっと100ページに戻っていただくと、留萌のモ     |
|         | デルは留萌のモデルでもともとねその 938 に入れてたんだけれども、    |
| 0:40:29 | 例えばこれを標準応答スペクトルで今回その統一したモデルに入れると      |
|         | すると、これまた 938 の層を作らないといけないのか、947 に入れて評 |
|         | 価すればいいのかというところが私にはちょっとよくわからなくてで       |
|         | す。                                    |
| 0:40:44 | だからモデルをそもそもね、938 の層がなければ留萌が評価できないん    |
|         | だったらおのずと留萌のモデルって残るんだと思うんですよね。         |
| 0:40:54 | そこの説明が、すいませんちょっとクリアに私には理解ができないので      |
|         | そこを説明して欲しいんですけど。                      |
| 0:41:04 | キョウジョウとSPECT利用モデル。                    |
| 0:41:07 | を使って                                  |
| 0:41:10 | この後井原を評価しようとすると、やはり地震基盤相当という浅いとこ      |
|         | ろの速度構造堀尾モデルも、標準応答スペクトルモデルも同じですの       |
|         | で、                                    |
| 0:41:24 | ちょっと先ほど、繰り返します表情とスペクトルモデル、地盤モデル       |
|         | で、リボンはの検討をしようとすると。                    |
| 0:41:31 | この 99 ページにあるように、家その動いようにアジャストした形の、    |
|         | 938の総合をも設けてですね、その上で、                  |
| 0:41:45 | 留萌はの評価を行うというプロセスになります。                |

<sup>※1</sup> 音声認識ソフトによる自動文字起こし結果をそのまま掲載しています。

- 発言者による確認はしていません。
- ※2 時間は会議開始からの経過時間を示します。

| 0:41:54 | すいませんちょっとそこがよくわからなくてですね、モデルを一つにす    |
|---------|-------------------------------------|
|         | るというかですねもともとあったその施設 31 と比較をしましょうとい  |
|         | ったときに、⑤飯野モデルで計算しましたということと、          |
| 0:42:06 | 例えば標準応答スペクトルで今回新たに設定した 947 のところに入れて |
|         | しまってね持ち上げて評価をして、それとの比較をした上で最後のSs    |
|         | 参事イヤーとして申し上げてるわけではないですか。            |
| 0:42:20 | なので、その関係からどういうことがいえるのかというのが、まずは知    |
|         | りたかったんですが、これ 938 を設定しなければできませんということ |
|         | になればですよ。                            |
| 0:42:30 | 留萌用のモデルってのはもう残るしかないですよね、減衰定数が若干違    |
|         | うんだけれども、そこを説明は必要なのかもしれませんが、         |
| 0:42:39 | 一つにはできないっていうそういう理解なんですかね。           |
| 0:42:44 | そうですね。                              |
| 0:42:50 | ええ。                                 |
| 0:42:51 | 藤。                                  |
| 0:42:54 | 確かに                                 |
| 0:42:56 | 教授落とすべっとりをモデル。                      |
| 0:43:00 | は、ものでモデルとしては                        |
| 0:43:03 | 903、947 のベースの値が標準応答スペクトルモデルという形であるの |
|         | で、                                  |
| 0:43:11 | 私                                   |
| 0:43:12 | 動いをモデルの検討する時には、どうしてもこの              |
| 0:43:16 | 99 ページの左側にあるような、938 の層、             |
| 0:43:21 | 計算用にアジャストしたものとして、                   |
| 0:43:25 | 存在しないと、計算できませんので、                   |
| 0:43:29 | そういう意味でいくと、                         |
| 0:43:30 | 留萌モデルというのは、確かにこういう 99 ページみたいな、こういう  |
|         | 形で、                                 |
| 0:43:38 | 計算する使ってますので、それは、                    |
| 0:43:42 | それはやはり残す必要があるかなと思います。               |
| 0:43:48 | ちょっとつまり上手くちょっと回答できるかどうかというのは、       |
| 0:43:50 | ありますが、長いですけど多分言葉がよろしくないかなと思って今聞い    |
|         | ていて、9サグチはアジャストするではなくて、まず一つの考え方のス    |
|         | タンスとして、                             |

<sup>※1</sup> 音声認識ソフトによる自動文字起こし結果をそのまま掲載しています。

発言者による確認はしていません。

<sup>※2</sup> 時間は会議開始からの経過時間を示します。

| 0:44:00 | そもそもこの留萌の基盤地震動というのは、V s 938 で作ってるものな |
|---------|--------------------------------------|
|         | ので、                                  |
| 0:44:06 | 違う速度に入れるということはそもそもは形が変わるはずだということ     |
|         | で、                                   |
| 0:44:11 | どこかに旧さんあてを仮設定してそれより浅いところに伝播させるとい     |
|         | うのが一つ。                               |
| 0:44:16 | 考え方のスタンス、これは別に土肥をモデルだと表示を落とすピック評     |
|         | 定とスペクトルモデルであっても、ここで 99 ページ示されるようなや   |
|         | り方をすれば何も問題はない。                       |
| 0:44:28 | ので、                                  |
| 0:44:29 | そういうスタンスで例えば、                        |
| 0:44:31 | 土肥をモデルを残す理由は、そもそもなくなってしまう。           |
| 0:44:35 | もう一つのスタンスとしては、永久ザーッて観測孔標準を落とすという     |
|         | 機械考え方ですけど、                           |
| 0:44:41 | 旧3月で作ったものがは形ではあるけども、                 |
| 0:44:46 | 地震基盤相当面的な考え方で 938 メーターパーセク以上のところであれ  |
|         | ばすべて同じ派遣になると。                        |
| 0:44:53 | いうふうに考えて重要なのよ。                       |
| 0:44:55 | ところにあるは形だと思って。                       |
| 0:44:58 | 今の標準応答スペクトルをモデルに入れるという考えで二つスタンスあ     |
|         | ると思うんですね考え方によって、                     |
| 0:45:03 | これどちらをとられるかなと思う。アジャストではないと思うんです      |
|         | よ。まずは、それ技術論だって、                      |
| 0:45:10 | どっちのスタンスで、基盤は基盤部門の基盤地震動を使うかということ     |
|         | だと思うんですけどね。                          |
| 0:45:16 | そのあたりはいかがですか。                        |
| 0:45:23 | と、                                   |
| 0:45:26 | うん。現地                                |
| 0:45:30 | $S$ A $S$ 3D,                        |
| 0:45:33 | 記載としてこそ                              |
| 0:45:40 | あ、                                   |
| 0:45:41 | 現世のカワサトです。                           |
| 0:45:45 | 今長井さんがおっしゃったですね、二つございますけれども、我々が前     |
|         | 者だと思ってます。                            |

<sup>※1</sup> 音声認識ソフトによる自動文字起こし結果をそのまま掲載しています。

発言者による確認はしていません。

<sup>※2</sup> 時間は会議開始からの経過時間を示します。

| 0:45:52 | やっぱり 938 人入れるということが、今回でも良いの評価をする上では       |
|---------|-------------------------------------------|
|         | 重要ですんで、                                   |
| 0:45:58 | それで、標準応答スペクトルモデルの向後Q38に入れてですね。            |
| 0:46:04 | それで違いを見た。                                 |
| 0:46:06 | いうところが今回の考え方だと思います。                       |
| 0:46:12 | それですので、                                   |
| 0:46:13 | 運用モデルというのはなくてもいいです。                       |
| 0:46:17 | 教授、今後ですね。                                 |
| 0:46:20 | 震源特定せずも評価する場合には、                          |
| 0:46:24 | 標準応答スペクトルに一本化しようというふうに考え、                 |
| 0:46:30 | ただし、                                      |
| 0:46:31 | この S S 31 を、                              |
| 0:46:35 | 申請書に記載する上で、便宜上ですね。                        |
| 0:46:39 | この留萌をモデルというのを、どういった方法で、                   |
| 0:46:43 | 留萌を作ったかという、そういうことがトレースできるように、記載は          |
|         | 残したいというのが我々の思いなんですけども、                    |
| 0:46:52 | それが                                       |
| 0:46:55 | そういう御説明では、                                |
| 0:46:57 | 理解できないでしょうか。                              |
| 0:47:00 | はい。                                       |
| 0:47:08 | ですけども、あと、多分これ以上話すると会合またあるので、今のお考          |
|         | えをですね介護で説明していただければと思うんですがそれでまだよろ          |
|         | しいでしょうか。                                  |
| 0:47:20 | 拝承しました。                                   |
| 0:47:22 | あともう1点ですねちょっと、                            |
| 0:47:24 | 幾つも重なってる図がしかないんで、念のため確認をするんですけど           |
|         | も、                                        |
| 0:47:30 | 基準地震動Ss31というのは、                           |
| 0:47:35 | 多分 61 ページしかないのかなベストベストの図で 61 ページの図によれ     |
|         | ば、                                        |
| 0:47:40 | S s 3 火が基準地震動になった理由っていうのは水平方向の、           |
| 0:47:46 | 0.4 秒から 5 秒で S s - D 湾を上回るかなということでよろしいですか |
|         | ね。                                        |
| 0:47:53 | 他の周期って上回ってはいないんですかね。                      |

<sup>※1</sup> 音声認識ソフトによる自動文字起こし結果をそのまま掲載しています。

発言者による確認はしていません。

<sup>※2</sup> 時間は会議開始からの経過時間を示します。

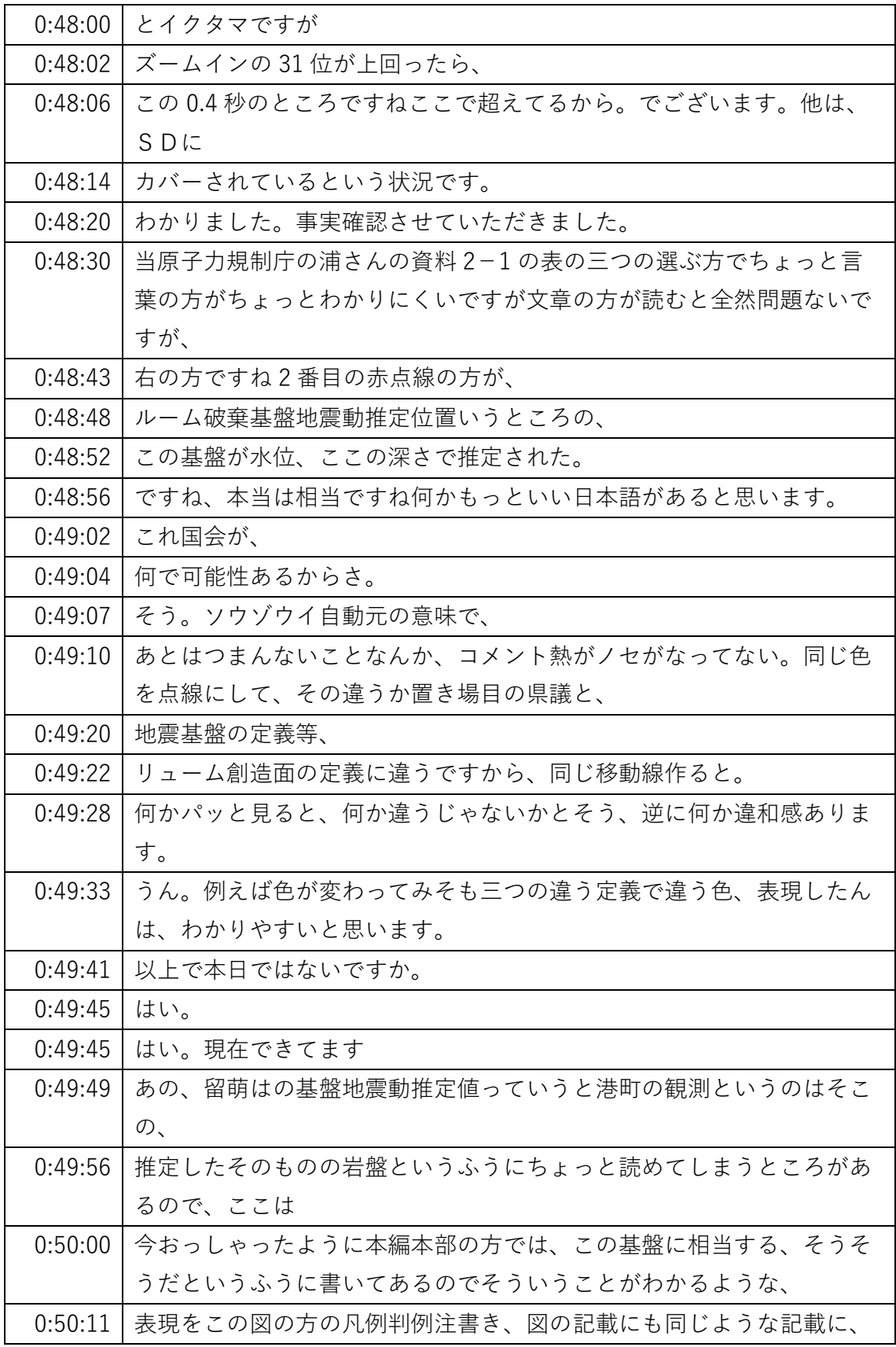

※1 音声認識ソフトによる自動文字起こし結果をそのまま掲載しています。

発言者による確認はしていません。

※2 時間は会議開始からの経過時間を示します。

| 0:50:17 | したいと思いますあと色も確か同じ赤を使っているのでちょっと色が変    |
|---------|-------------------------------------|
|         | えるなりして、ちょっとそこは、                     |
| 0:50:25 | 誤解されないようにちょっと修正。                    |
| 0:50:29 | したいと思います。                           |
| 0:51:58 | すいません規制庁の湯田ですけれども1点だけ確認ですが、今回、大体    |
|         | お考えはわかったんですが、                       |
| 0:52:06 | 新しいモデルでですね標準応答スペクトルのモデルの 947 のところに、 |
|         | 留萌を入れて計算したことはありますか。                 |
| 0:52:17 | そその計算は今までちょっとやったこやっていないです。          |
| 0:52:22 | わかりました。はい、事実関係としてお願いします。            |
| 0:52:30 | あ、すいません長井です。あと1点ちょっと違うところもうちょっと説    |
|         | 明の補足をしていただければなというところがあるんですけどもよろし    |
|         | いですかね。                              |
| 0:52:39 | はい。                                 |
| 0:52:40 | 資料で言うと 45 ページになるんですけども、             |
| 0:52:48 | この高井の観測点の実際観測点がある位置左の地盤モデルというところ    |
|         | の字を路地Bと小椋に、                         |
| 0:52:57 | 1ってなってるんですけどこれは港湾の、もうちょっと詳しい説明でき    |
|         | ませんかね。                              |
| 0:53:04 | 例えば、岩相年代に相当するな二相に相当するとかそういう話とかでき    |
|         | ませんか                                |
| 0:53:15 | と                                   |
| 0:53:16 | 佐藤さんの論文。                            |
| 0:53:18 | にどこまで書いてあるかってのはちょっと確認してみますが、それとは    |
|         | 別に、                                 |
| 0:53:26 | 何か                                  |
| 0:53:28 | 何らかの文献か何かで、この辺の、                    |
| 0:53:32 | 岩盤、                                 |
| 0:53:33 | の情報、地質的な情報について、                     |
| 0:53:37 | て記載するというのはちょっと、調べてみて何か書けそうなものがあれ    |
|         | ば書くということは可能かなと思い、思います。              |
| 0:53:45 | 改めて新しい資料作る必要は私はないと思ってるんですけども、例えば    |
|         | 周辺で使った、                             |
| 0:53:51 | 資料も持ってくるなりして、この辺りの、                 |

<sup>※1</sup> 音声認識ソフトによる自動文字起こし結果をそのまま掲載しています。

発言者による確認はしていません。

<sup>※2</sup> 時間は会議開始からの経過時間を示します。

| 0:53:55 | 地層が二相D、花崗岩相当するとかっていうのがあるとちょっと助かる    |
|---------|-------------------------------------|
|         | かなと思っているんですけども。はい。                  |
| 0:54:05 | こないだあれですかね確か株、昔の下部地殻が上がっているのが結構古    |
|         | い岩盤なんですよね、確かね。                      |
| 0:54:14 | 確かそうそうだったと思います。はい。                  |
| 0:54:19 | その古井がどれくらいかっていう情報があると。              |
| 0:54:23 | より良いかなと思ってますのでちょっとその辺を、             |
| 0:54:28 | 簡単に確認していただいて、可能だったら括弧の周辺の資料を1枚どこ    |
|         | かに、                                 |
| 0:54:34 | 地質図ことが適当なものを入れていただければと思うんですけども、対    |
|         | 応をお願いできますか。                         |
| 0:54:39 | はい。そうしましたらちょっと地質の資料を確認して、ちょっと、      |
| 0:54:43 | 対応したいと思います。                         |
| 0:56:03 | ほかに何かうちからありますか。                     |
| 0:56:08 | ないんですか。                             |
| 0:56:15 | はい。そうしたらですね資料は例えば 101 ページのところのその重ね合 |
|         | わせの図ですよね。この辺は超えてそんなところは少し拡大図をつけて    |
|         | いただく必要があろうかと思いますし、                  |
| 0:56:28 | 場合によってはですよ、緑と、だけを比較して、これはちょっと同系色    |
|         | なんでわかりにくいんで色を変えるなりして、それをその比較をした上    |
|         | で、別紙でS31との比                         |
| 0:56:41 | を書くというパターンもあり得るかと思うんですけどちょっとこれ全体    |
|         | 見にくいんです。微妙に同じぐらいなんで、特に鉛直の方はね、あんま    |
|         | り全部超えてるのがこの絵でも見えるので、水平の方ですかね。       |
| 0:56:54 | 少なくとも水平の方は少し工夫をしていただけますか。           |
| 0:57:00 | はい、承知しました。ちょっと工夫したいと思います。           |
| 0:57:07 | すいませんあと一つ、公共1枚紙で資料2っていうのを入れていただい    |
|         | たんだけどこれちょっと申請書との絡みもあって別紙にしましたってい    |
|         | うご説明だったんだけど、                        |
| 0:57:17 | やっぱりこれモデルの話っていうのはちょっと次の審査会合でも論点に    |
|         | なる話なので、                             |
| 0:57:23 | これはちゃんと本編資料に入れていただいて、ちゃんと考え方を説明し    |
|         | ていただいた方がいいのではないかと思っているので、本編資料の方に    |
|         | 説明入れていただくようにお願いします。                 |

<sup>※1</sup> 音声認識ソフトによる自動文字起こし結果をそのまま掲載しています。

- 発言者による確認はしていません。
- ※2 時間は会議開始からの経過時間を示します。

| 0:57:35 | 文言はちょっと帰れない、修正するなりしていただいてもいいですけ    |
|---------|------------------------------------|
|         | ど、                                 |
| 0:57:41 | わかりました。ちょっと資料1の方に入れる形で、ちょっと考えたいと   |
|         | 思いますちょっとセイリガクの話になっちゃうのでも、はい。       |
| 0:57:50 | よろしくお願いします。                        |
| 0:57:52 | 何かそういう今和智するんだったら                   |
| 0:57:56 | 全体のそのままに近いのと、あと、                   |
| 0:57:59 | 何ページっていうのがベストなのかなあ。一部を、例えばですね、94 ペ |
|         | ージとか 98 ページの後にまとめみたいな形で入れるというのも、   |
| 0:58:12 | 考えだと思う。参考だというか参考の前に、そこまでのまとめを入れる   |
|         | かというところだと思うんですけど、そういうのと合わせて入れるとい   |
|         | うのが一案かと思いますのでご検討いただければと思います。       |
| 0:58:25 | 承知しました。多分入れる土佐補足説明資料④の中の、          |
| 0:58:31 | そこに関連づける形で入れるのが一番座りが、              |
| 0:58:36 | いいかなと思いますので、今、阿部さんのご指摘も踏まえてちょっと、   |
| 0:58:40 | 考えたいと思います。                         |
| 0:58:41 | すいません岩田ですけれども今補足説明資料ということで 66 ページに |
|         | 目次があるんですが、①②③は確かにおっしゃる通りこれ補足でいいん   |
|         | ですけどね。                             |
| 0:58:52 | 今回、④については、                         |
| 0:58:54 | 補足ではなくてですねまさにこれ影響どうなんですかというところの確   |
|         | 認なのでこれは多分補足じゃないんじゃないかと思うんですね。これ最   |
|         | 後は、要はどの地盤モデル残りますかというのはもう許可の申請書に書   |
|         | いていただく話なので、                        |
| 0:59:06 | なので4番だけ抜き書きにしてもちょっと前半にもって残りは、別に説   |
|         | 明していただく必要がないので後ろの方に補足としてつけていただくと   |
|         | いうのが何か、                            |
| 0:59:15 | 資料との構成上はよろしいんじゃないかと思うんですが、いかがです    |
|         | か。                                 |
| 0:59:21 | はい、承知しました今ご指摘あった、確かに④番はコメント回答に関す   |
|         | るところで直接か関係するところで重要なところでもあるので、      |
| 0:59:31 | ちょっと本編の方に、                         |
| 0:59:33 | 移動させたいと思います。はい。よろしくお願いします。その上で資料   |
|         | の2をまぜ込んでいただくってことですかね。はい。           |

<sup>※1</sup> 音声認識ソフトによる自動文字起こし結果をそのまま掲載しています。

- 発言者による確認はしていません。
- ※2 時間は会議開始からの経過時間を示します。

| 0:59:41 | はい、そうです。                          |
|---------|-----------------------------------|
| 0:59:43 | 他にありますか。                          |
| 0:59:49 | 日本原電の方から何か本日の                     |
| 0:59:53 | やりとりの中で確認しておきたいこととかありますか。         |
| 1:00:02 | 衛藤                                |
| 1:00:05 | こちらの方から特に確認、                      |
| 1:00:08 | する点はございません。はい。そうしましたらですねちょっとスケジュ  |
|         | ール等の話について三井さんの方から                 |
| 1:00:20 | すみません原子力規制庁三井ですけども                |
| 1:00:25 | 本日の資料の内容でちょっと資料の構成について修正をお願いしますけ  |
|         | どもこの内容で審査会合を実施したいと考えています。         |
| 1:00:36 | 日付については6月の10日の金曜日の要するに来週の金曜日ですね。  |
| 1:00:43 | の午後に1時半からの会合の日を、一つ目の議題として、        |
| 1:00:51 | 実施したいと考えておりますので、今のその資料の修正については、来  |
|         | 週の月曜日までにお願いしたいんですけども、             |
| 1:01:03 | どうでしょう。                           |
| 1:01:08 | 所ちょっとノセ、確認しますし、少々お時間いただければと思います。  |
| 1:01:15 | ちょっと調整について、資料の調整については事務局、事務方とちょっ  |
|         | と調整していただいて、一応日程については6月 10 日で、     |
| 1:01:24 | やりますということでお願いします。                 |
| 1:01:31 | あ、すいませんちょっと6月、                    |
| 1:01:34 | 10 日に間に合うかどうかちょっと1回ちょっと           |
| 1:01:37 | 次、確認しますので所長もお待ちくるお待ちいただけばと思います。ち  |
|         | ょっと申し訳ありません。                      |
| 1:02:23 | たびたびすみません三井ですけど、ちょっと検討していただいて最悪ち  |
|         | ょっと間に合わないっていう話であれば、               |
| 1:02:30 | 今日ベースの資料でやってやってですね例えば今日の例えば何、今日し  |
|         | てきたその資料の修正については、                  |
| 1:02:40 | 当日の会合で指摘する形にして、次の会合までにお願いしますみたい   |
|         | な、そんなのでも構わないので、                   |
| 1:02:48 | とりあえずちょっと検討していた、6月10日にはちょっとこちら、こち |
|         | らとしては実施したいので、                     |
| 1:02:54 | ちょっと介護日程を優先する形で、検討をお願いします。        |
| 1:03:05 | はい現在のイクタマです。小東海林先生が多分、今回の資料で出す。   |

<sup>※1</sup> 音声認識ソフトによる自動文字起こし結果をそのまま掲載しています。

発言者による確認はしていません。

<sup>※2</sup> 時間は会議開始からの経過時間を示します。

| 1:03:10 | というところがちょっと限定なことになるかなと思いますが、そうかと  |
|---------|-----------------------------------|
|         | いうことで、                            |
| 1:03:16 | 承知いたしました。                         |
| 1:03:19 | の永井ですけど、少なくとも追加計算はいらないです文言の整理と御社  |
|         | の考え方をちゃんと書いていただくようにしていただければいいと思い  |
|         | ますので、                             |
| 1:03:27 | それほど、決めの問題は確かあるかもしれないんですけども、それほど  |
|         | 時間はかかるものではないと思いますが、               |
| 1:03:34 | いかがですか。                           |
| 1:03:41 | うん。                               |
| 1:03:42 | ちょっと、                             |
| 1:03:44 | 拡大とかちょっとずつ、かなりちょっといろいろと社内の        |
| 1:03:49 | OMS上の確認プロセスがちょっと今、かなり厳しくなってですねそこ  |
|         | があるんですがそれ以外の拡大図以外のところは拡大そのものは会合で  |
|         | ご指摘いただくとそれ以外の文言はなるべく、             |
| 1:04:04 | 修正する形で、                           |
| 1:04:07 | という形ですけども結局そうするとさっきの設定を前提にするとかその  |
|         | 程度のところのワーディングを直していただいてこれベースというよう  |
|         | なイメージなんですね。わかりました。先ほど三井から申し上げた通り  |
|         | できれば2、                            |
| 1:04:22 | 0を優先させたいので、10日に間に合う範囲でですね、可能な範囲での |
|         | 修正をしていただいて出せ、出していただければと思いますので、よろ  |
|         | しくお願いします。                         |
| 1:04:31 | 説明時間はどのぐらいかかりますか。                 |
| 1:04:37 | ちょっと 12 月の介護、                     |
| 1:04:39 | に変える分量が多いので、前、12月の20分だったんすがそれをちょっ |
|         | と上回る 25 分か 30 分とかそのぐらいで考えています。    |
| 1:04:49 | はい、じゃあ、30分ぐらいということで、可能なら、なるべく短めにと |
|         | いうことでお願いいたします。                    |
| 1:04:55 | はい。                               |
| 1:04:57 | そうしましたら、                          |
| 1:04:59 | はい、ほかになければ、以上にしますか。               |
| 1:05:04 | 原燃さん大丈夫ですか。                       |
| 1:05:07 | はい。大丈夫です。はい。                      |

<sup>※1</sup> 音声認識ソフトによる自動文字起こし結果をそのまま掲載しています。

発言者による確認はしていません。

<sup>※2</sup> 時間は会議開始からの経過時間を示します。

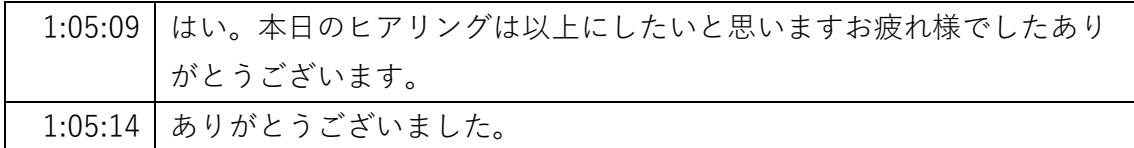

- ※1 音声認識ソフトによる自動文字起こし結果をそのまま掲載しています。
- 発言者による確認はしていません。
- ※2 時間は会議開始からの経過時間を示します。